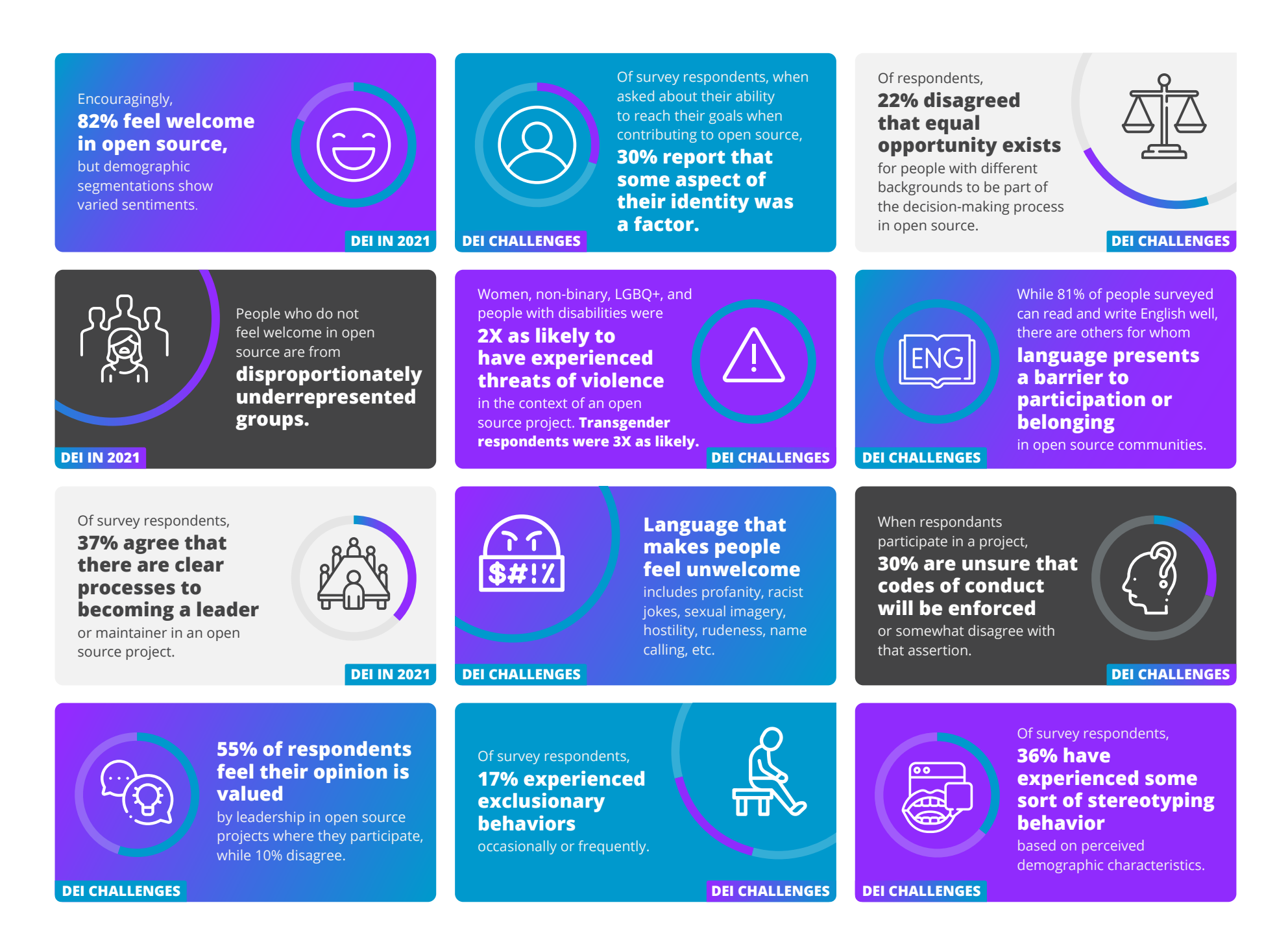

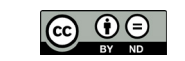

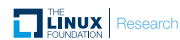

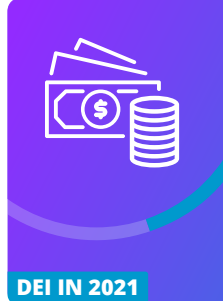

### Of survey respondents, **only 14% get paid**

for their open source contributions.

# **Evolve education.**

Extend DEI training programs into areas unique to open source.

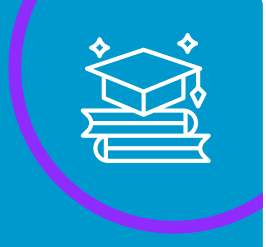

### **DEI OPPORTUNITIES**

**Localize efforts.**  Deliberately drive global inclusion across underrepresented regions.

### **DEI OPPORTUNITIES**

**Embrace Ecosystems.** Distribute agency and responsibilities to drive adoption across overlooked

stakeholders.

### **Time is the #1 determinant for participation**

in open source. Things like time zones, unpaid time, and onboarding time factor into when or how people can participate.

**DEI IN 2021**

Of respondents,

၀ ၀ ၀

**89% feel they can have a positive impact on the world** by participating in open source.

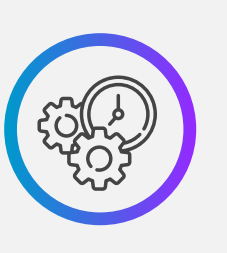

**DEI IN 2021**

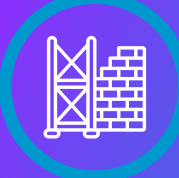

### **Enact structural change.**

Embrace more than code as open source evolves into a tool for a more inclusive digital economy.

### **DEI OPPORTUNITIES**

## **Resources matter.**

Prioritize funding to build inclusive designs into open source programs.

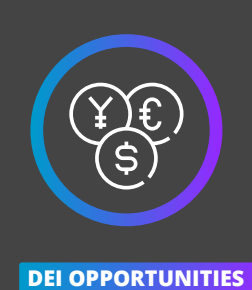

### When surveyed about their curriculum, **only 16% of students report that open source is taught.**

### **Measurement matters.**

Take (and share) a data-driven approach to learning and improving.

**DEI OPPORTUNITIES**

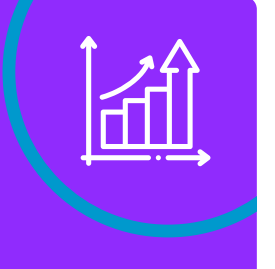

**DEI OPPORTUNITIES**

**Be proactive with** 

Improve equity with active steps and dedicated efforts.

**inclusion.**

### **DEI OPPORTUNITIES**

### **Offer open source hospitality.**

Cultivate newcomers' experience to increase the number of new open source contributors.

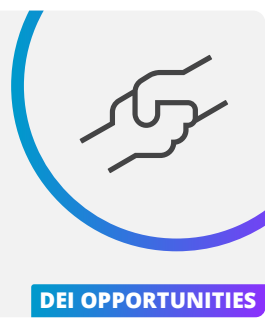

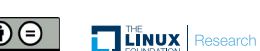

### Copyright © 2021 The Linux Foundation | December 2021 This report is licensed under the [Creative Commons Attribution-NoDerivatives 4.0 International Public License](https://creativecommons.org/licenses/by-nd/4.0/)

**DEI IN 2021**

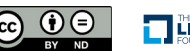